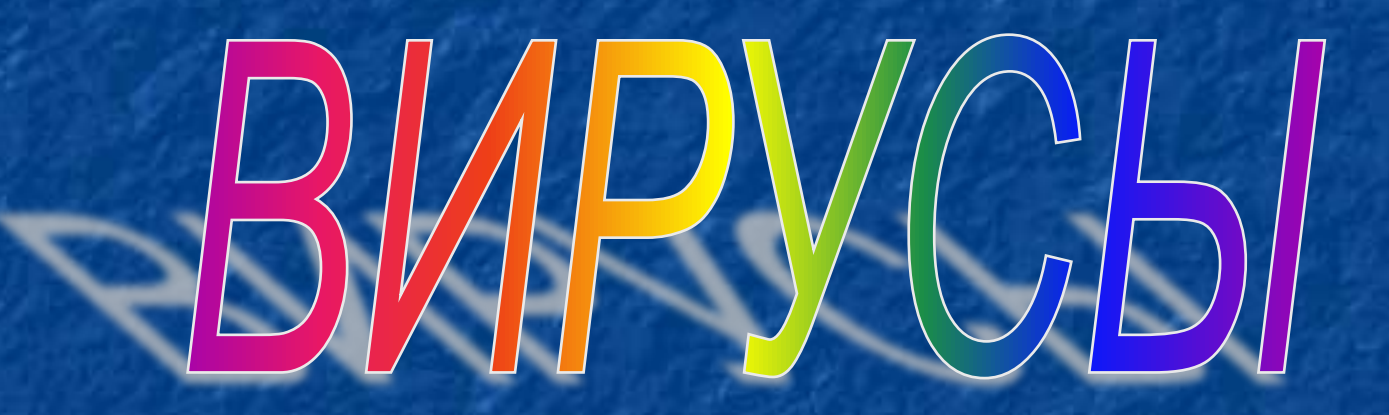

Одной из главных причин уничтожения информации в настоящее время является распространение компьютерных вирусов.

**Компьютерный вирус** – это специальная компьютерная программа, как правило, небольшая по размерам, которая при своем запуске уничтожает или портит данные, хранящиеся на компьютере.

Компьютерный вирус может "приписывать" себя к другим программам, как говорят, "заражать" их. Такое "заражение" приводит к тому, что компьютерные вирусы могут самостоятельно распространяться и размножаться. Вследствие чего, большое число компьютеров может одновременно выйти из строя.

### **Признаки заражения:**

- замедление работы компьютера
- перезагрузка или зависание компьютера
- **неправильная работа ОС или прикладных программ**
- изменение длины файлов
- появление новых файлов
- уменьшение объема оперативной памяти
- рассылка сообщений *e-mail* без ведома автора

# **Вредные действия вирусов**

▪звуковые и зрительные эффекты ▪имитация сбоев ОС и аппаратуры ▪перезагрузка компьютера ▪разрушение файловой системы ▪уничтожение информации ▪шпионаж – передача секретных данных ▪массовые атаки на сайты Интернет

Несмотря на возможность заражения компьютера вирусом, надо знать, что вирусом могут заразиться не все файлы компьютера.

### **ЗАРАЖАЮТСЯ:**

▪программы – **\*.exe, \*.com** • загрузочные сектора дисков и дискет ▪командные файлы – **\*.bat** ▪драйверы – **\*.sys** ▪библиотеки – **\*.dll** ▪документы с макросами – **\*.doc, \*.xls, \*.mdb** ▪*Web-*страницы со скриптами

НЕ ЗАРАЖАЮТСЯ:  $\blacksquare$  Tekct  $\star$  . txt ▪рисунки – **\*.gif, \*.jpg, \*.png, \*.tif** ▪звук (**\*.wav, \*.mp3, \*.wma**) ▪видео (**\*.avi, \*.mpg, \*.wmv**) ▪любые данные (без программного кода)

Непосредственное заражение компьютера вирусом может произойти в одном из следующих случаев:

- на компьютере была выполнена зараженная программа;
- компьютер загружался с дискеты, содержащей зараженный загрузочный сектор;
- на компьютере была установлена зараженная операционная система;
- на компьютере обрабатывались файлы, содержащие в своем теле зараженные макросы.

## **Классические вирусы**

- **Файловые**  заражают файлы **\*.exe, \*.sys, \*.dll**  (редко – внедряются в тексты программ).
- **Загрузочные (бутовые, от англ.** *boot загрузка***)**  заражают загрузочные сектора дисков и дискет, при загрузке сразу оказываются в памяти и получают управление.
- **Полиморфные**  при каждом новом заражении немного меняют свой код.
- **Макровирусы**  заражают документы с макросами (**\*.doc, \*.xls, \*.mdb**).
- **Скриптовые вирусы** скрипт (программа на языке *Visual Basic Script*, *JavaScript*, BAT, PHP) заражает командные файлы (**\*.bat**), другие скрипты и Webстраницы (**\*.htm, \*.html**).

### **Сетевые вирусы**

**распространяются через компьютерные сети, используют «дыры» – ошибки в защите** *Windows, Internet Explorer, Outlook* **и др.**

- **Почтовые черви** распространяются через электронную почту в виде приложения к письму или ссылки на вирус в Интернете; рассылают себя по всем обнаруженным адресам
- **Сетевые черви**  проникают на компьютер через «дыры» в системе, могут копировать себя в папки, открытые для записи (сканирование – поиск уязвимых компьютеров в сети)
- **IRC-черви, IM-черви** распространяются через IRC-чаты и интернет-пейджеры (*ICQ*, *AOL*, *Windows Messenger*, *MSN Messenger*)
- **P2P-черви**  распространяются через файлообменные сети P2P (*peer-to-peer)*

# **Троянские программы**

**позволяют получать управление удаленным компьютером, распространяются через компьютерные сети, часто при установке других программ (зараженные инсталляторы)** 

- **Backdoor** программы удаленного администрирования
- **воровство паролей** (доступ в Интернет, к почтовым ящикам, к платежным системам)
- **шпионы** (введенный с клавиатуры текст, снимки экрана, список программ, характеристики компьютера, промышленный шпионаж)
- **DOS-атаки** (англ. *Denial Of Service*  отказ в обслуживании) массовые атаки на сайты по команде, сервер не справляется с нагрузкой
- **прокси-сервера**  используются для массовой рассылки рекламы (спама)
- **загрузчики** (англ. *downloader*) после заражения скачивают на компьютер другие вредоносные программы

#### **Антивирусы-сканеры**

- умеют находить и лечить **известные им** вирусы в памяти и на диске;
- используют базы данных вирусов;
- ежедневное обновление баз данных через Интернет.

#### **Антивирусы-мониторы**

- постоянно находятся в памяти в активном состоянии
- блокируют их (форматирование диска, замена системных файлов);
- блокируют атаки через Интернет;
- проверяют запускаемые и загружаемые в память файлы (например, документы *Word*);
- проверяют сообщения электронной почты;
- проверяют *Web-*страницы;
- проверяют сообщения ICQ

# **Другие виды антивирусной защиты**

### **брандмауэры (файрволы, сетевые экраны)**

▪ блокируют «лишние» обращения в сеть и запросы из сети

#### **аппаратные антивирусы**

- защита от изменения загрузочного сектора
- запрет на выполнение кода из области данных
- **аппаратный брандмауэр ZyWALL UTM** (ZyXEL и Лаборатории Касперского)

### **онлайновые (***on-line***) антивирусы**

- устанавливают на компьютер модуль *ActiveX,* который проверяет файлы…
- или файл пересылается на сайт разработчика антивирусов

## **Профилактика**

- ✔ делать **резервные копии** важных данных на CD и DVD (раз в месяц? в неделю?)
- ✔ использовать **антивирус-монитор**, особенно при работе в Интернете
- ✔ при работе в Интернете включать **брандмауэр** (англ. *firewall*) – эта программа запрещает обмен по некоторым каналам связи, которые используют вирусы
- ✔ **проверять** с помощью антивируса-доктора все новые программы и файлы, дискеты
- не открывать сообщения e-mail с неизвестных адресов, особенно файлы-приложения
- ✔ иметь **загрузочный диск** с антивирусом

### **Если компьютер заражен…**

- Отключить компьютер от сети.
- Запустить антивирус. Если не помогает, то…
- **выключить компьютер и загрузить его с загрузочного** диска (дискеты, CD, DVD). Запустить антивирус. Если не помогает, то…
- удалить *Windows* и установить ее заново. Если не помогает, то…
- отформатировать винчестер (**format.com**). Если сделать это не удается, то могла быть испорчена таблица разделов диска. Тогда …
- создать заново таблицу разделов (**fdisk.exe**). Если не удается (винчестер не обнаружен), то…
- можно нести компьютер в ремонт.